## Windows 10 Shortcut Key Veewom $$\,$ https://veewom.com/shortcut-key/windows10-shortcut-key.htm $$\,$ Windows $10\,$ Shor $t$ cut $\,$ Key $\,$

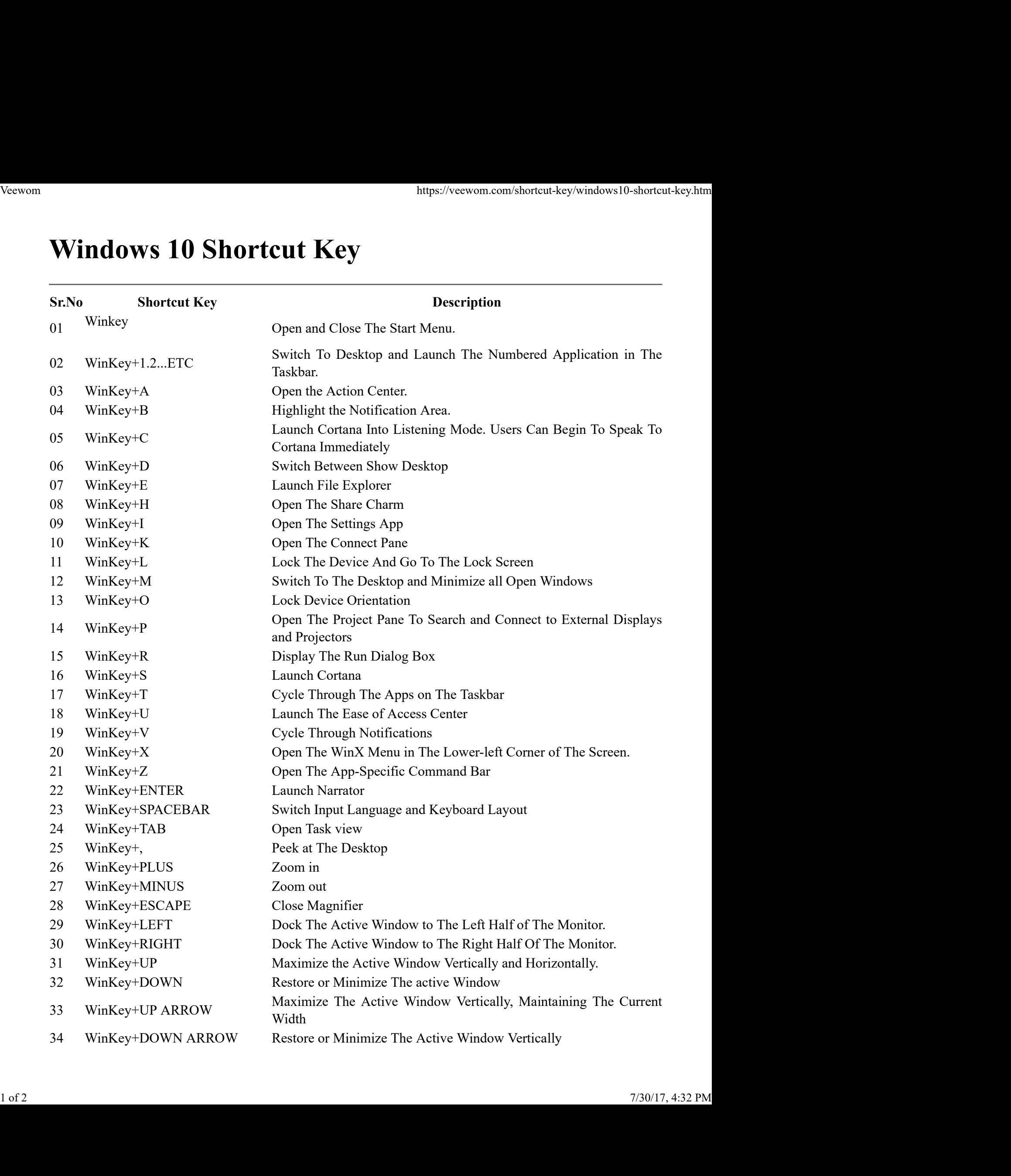

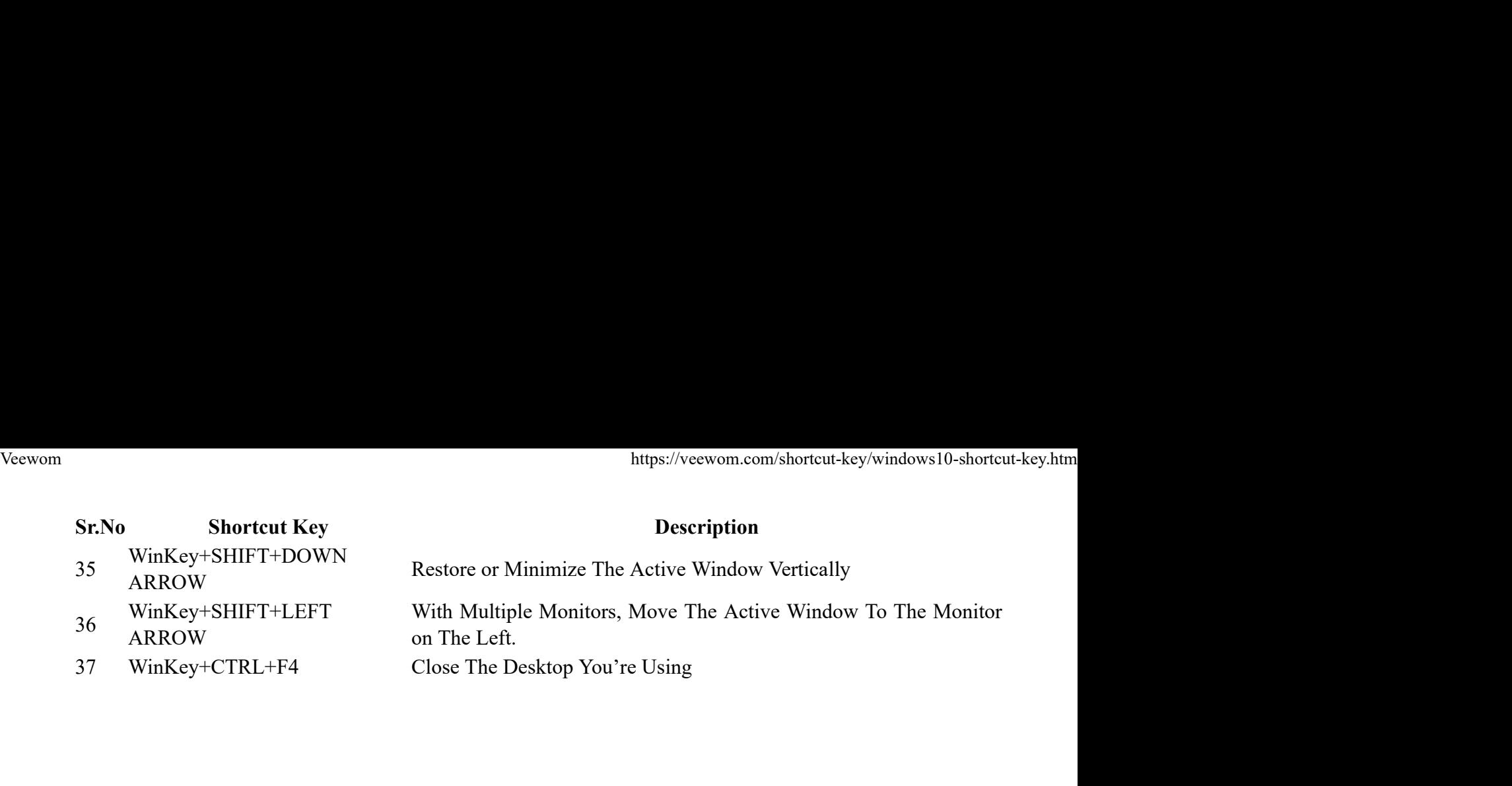